## Stellarium Key Strokes

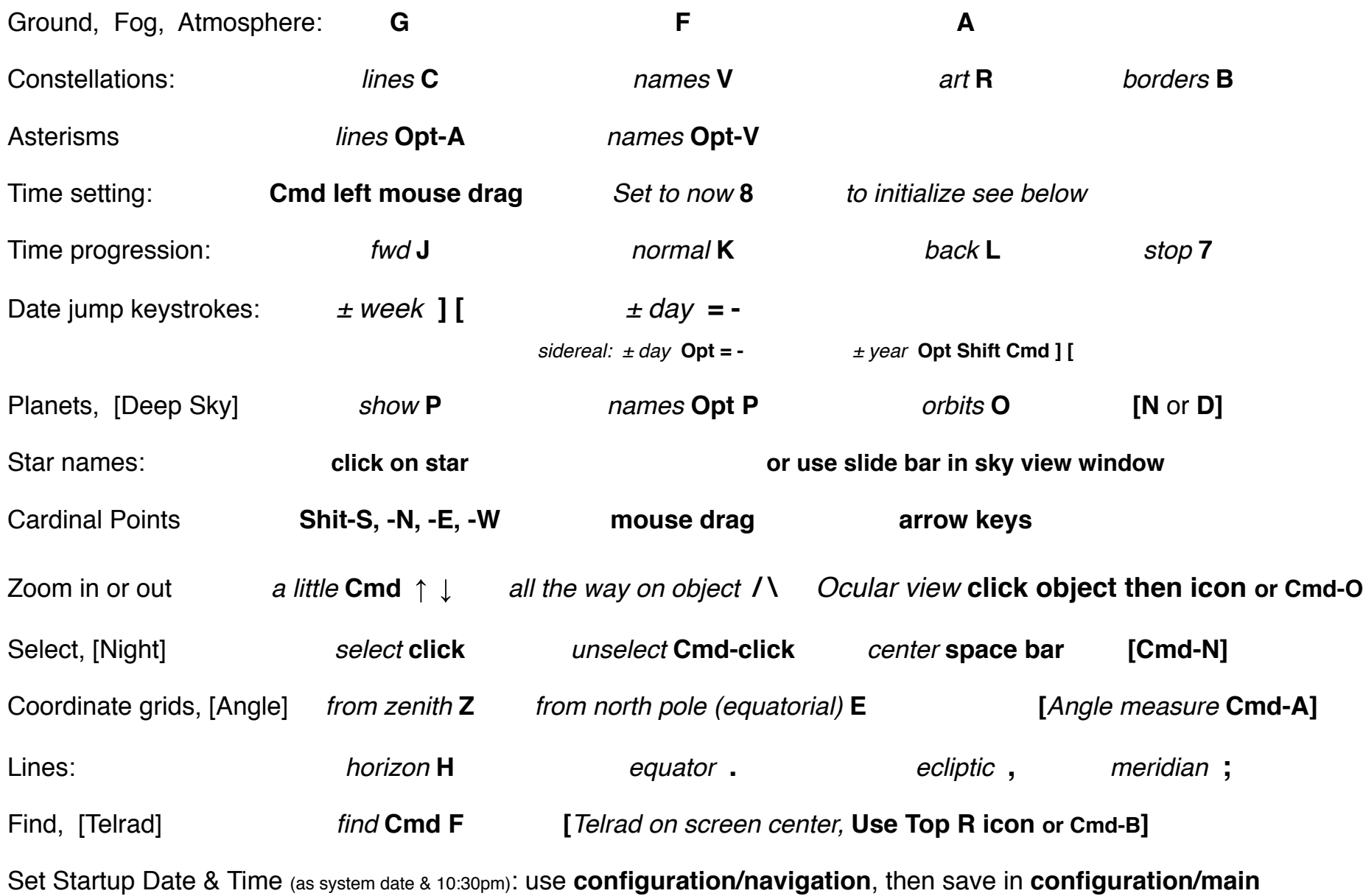